## **DAFTAR GAMBAR**

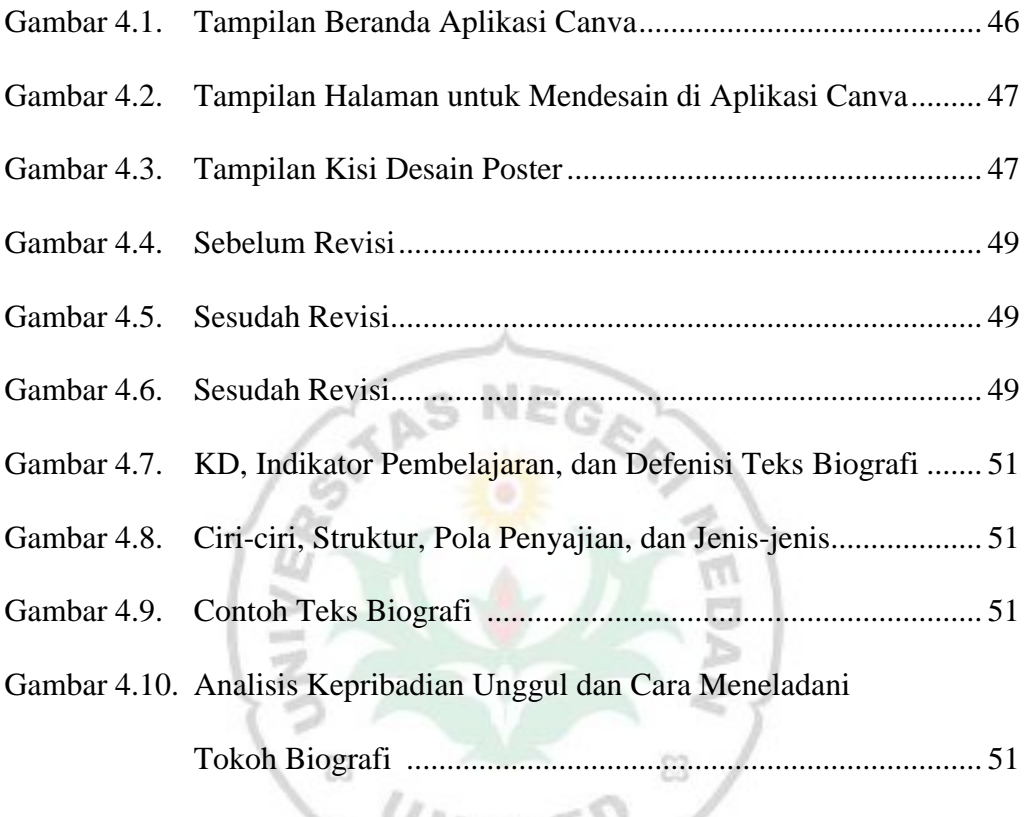

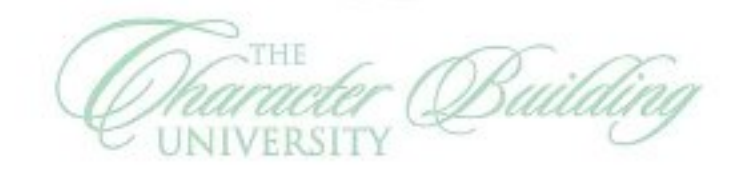

**MEY** 

N

8